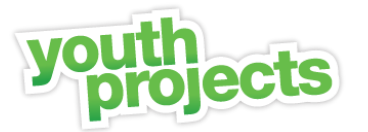

### **Recognition of Prior Learning / Current competency**

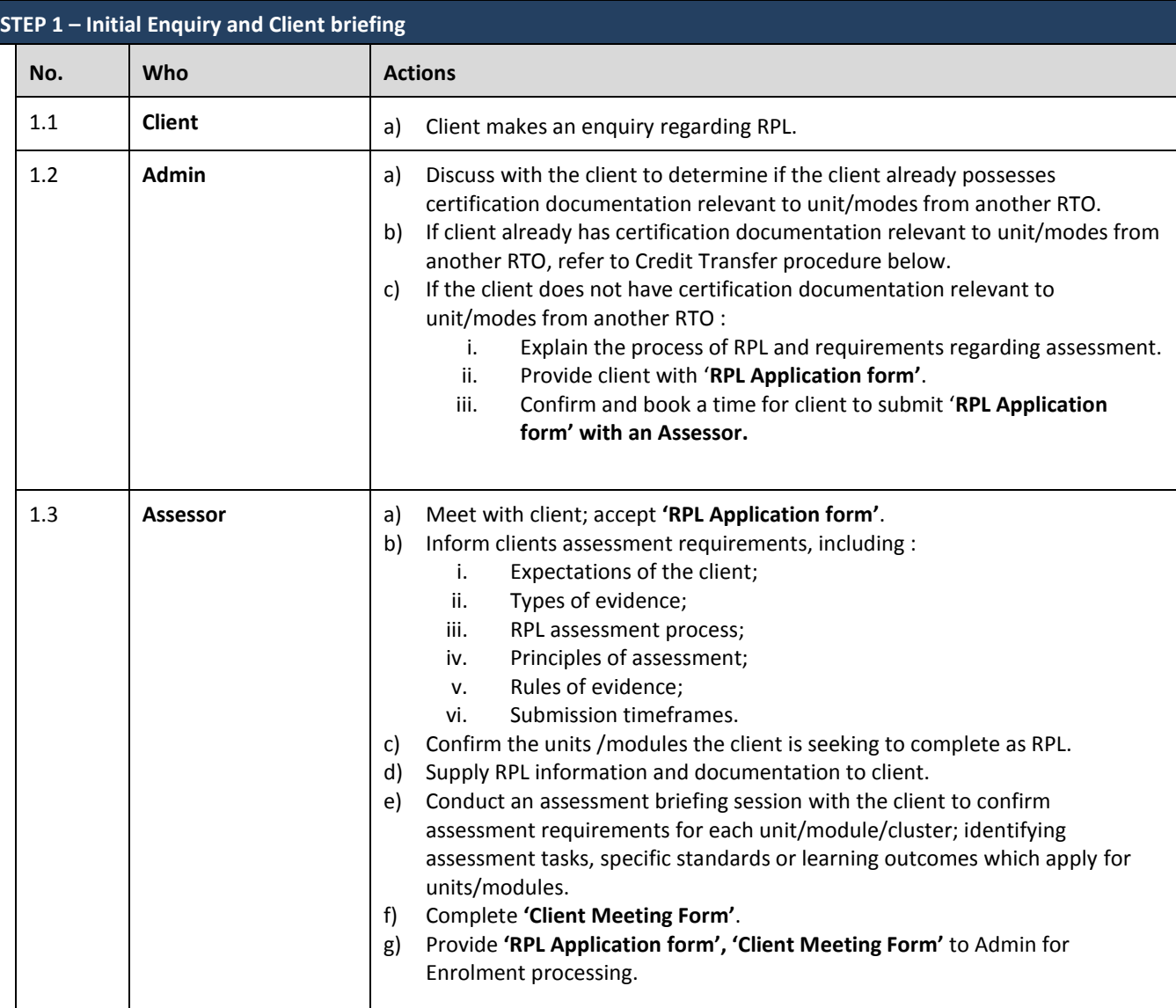

**STEP 2 – RPL Assessment** 

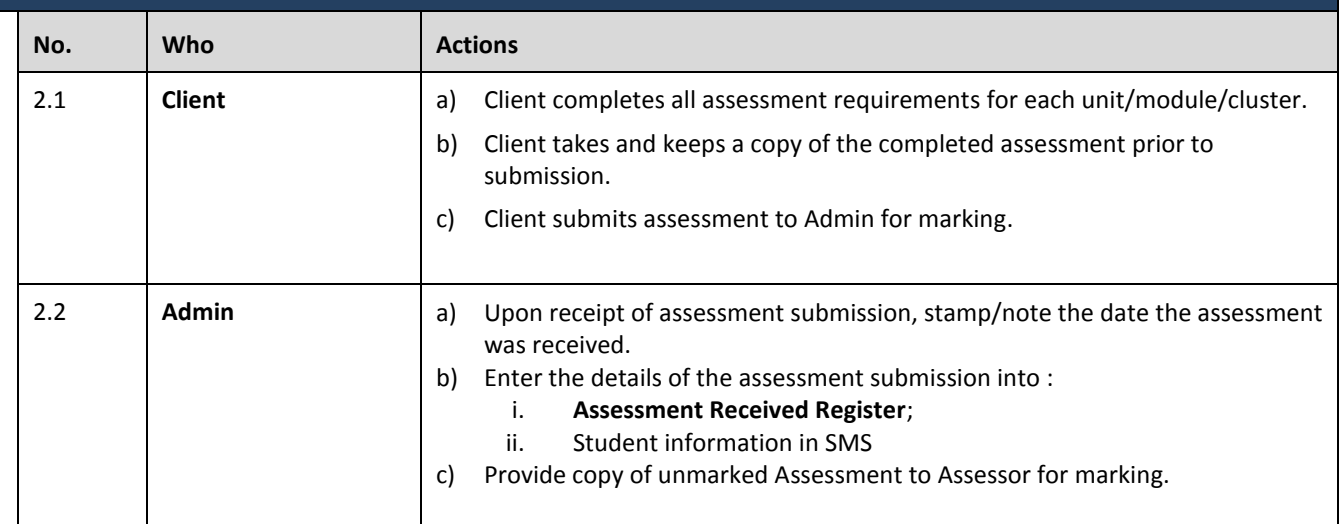

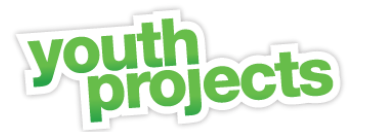

### **Recognition of Prior Learning / Current competency**

#### **STEP 3 – Making Assessment judgement**

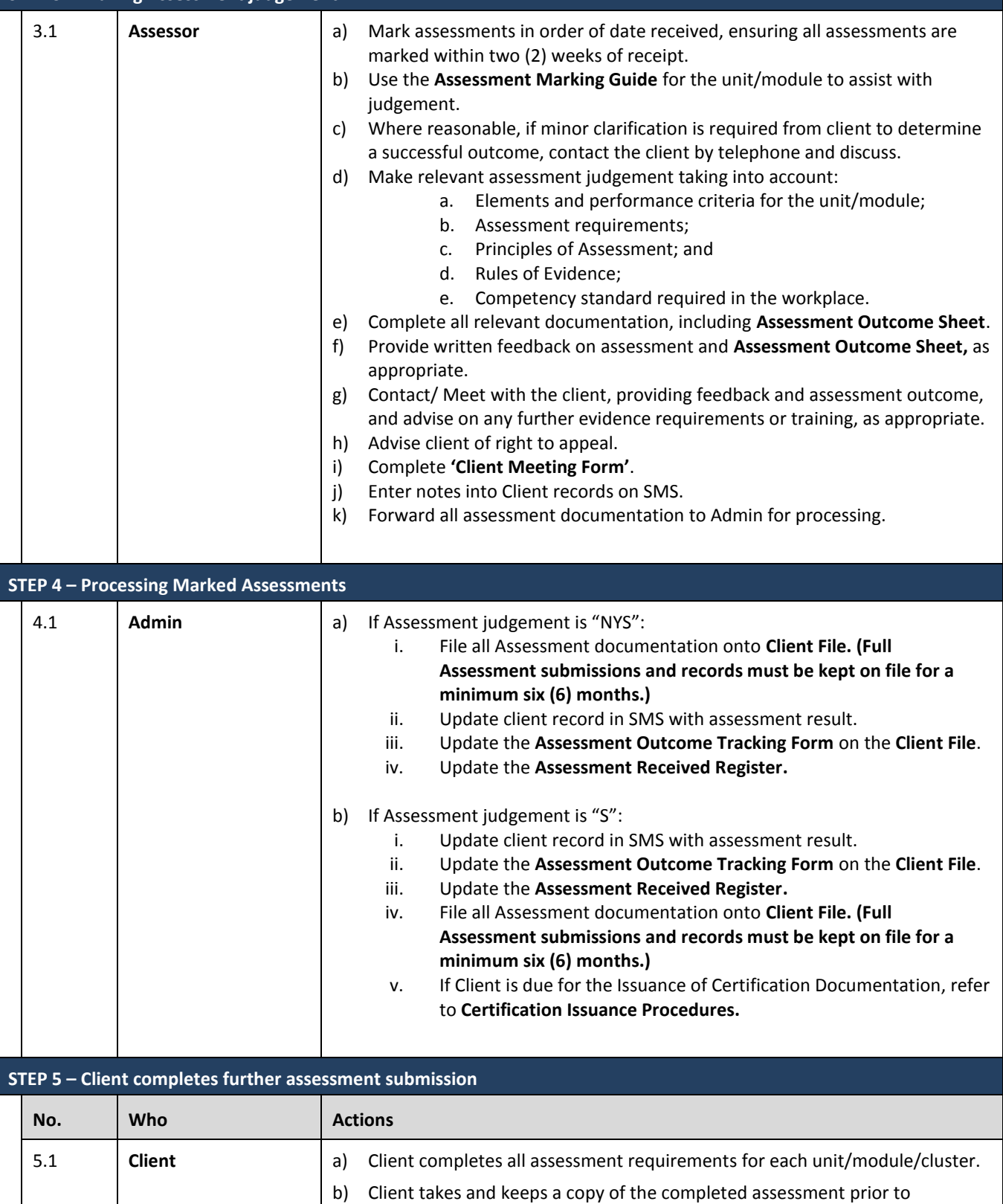

c) Client submits assessment to Admin for marking.

submission.

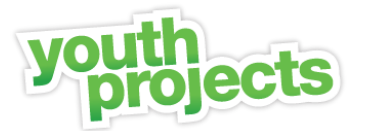

### **Recognition of Prior Learning / Current competency**

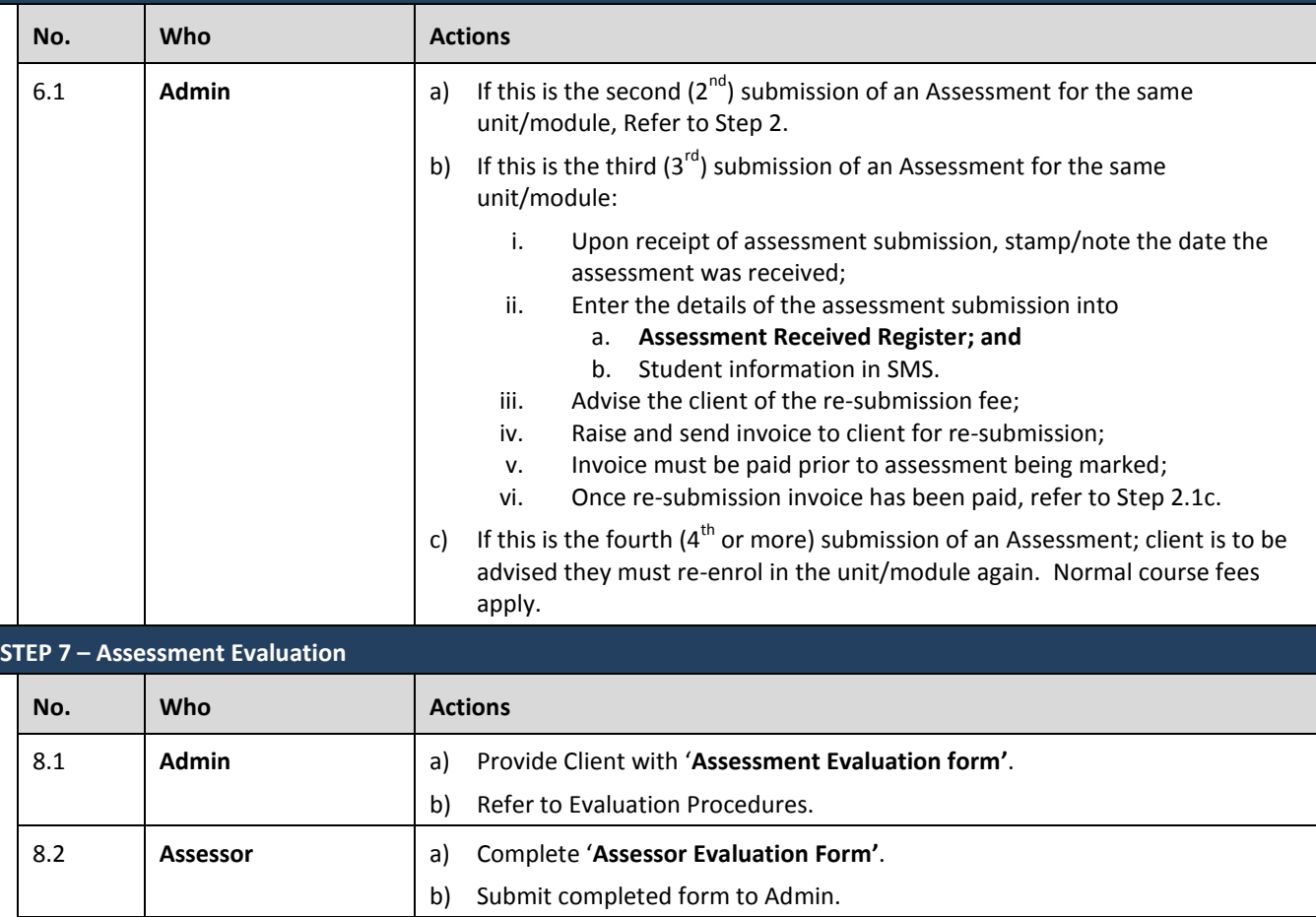

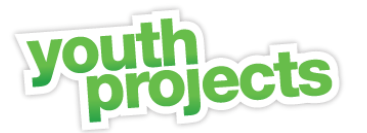

### **Credit Transfer – with Certification Documentation from another RTO**

#### **STEP 1 – Initial Enquiry and Client briefing**

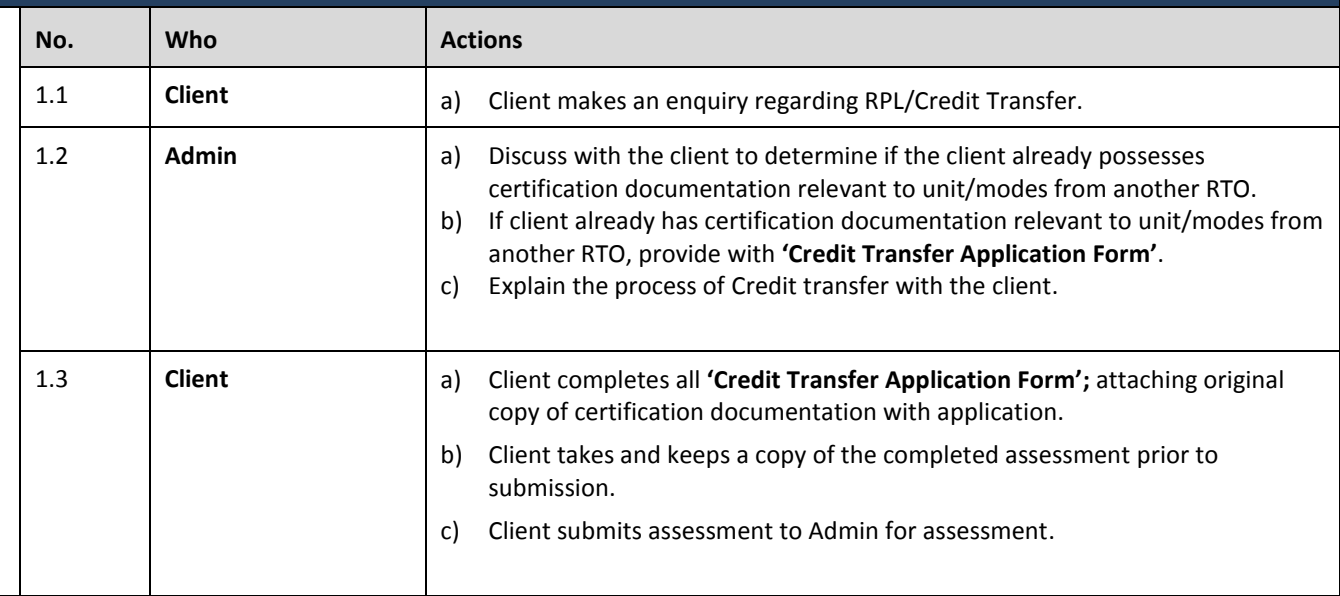

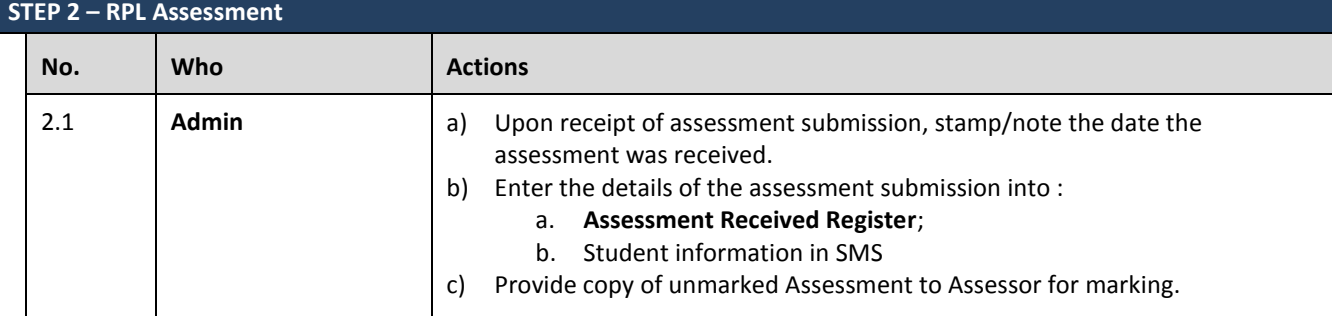

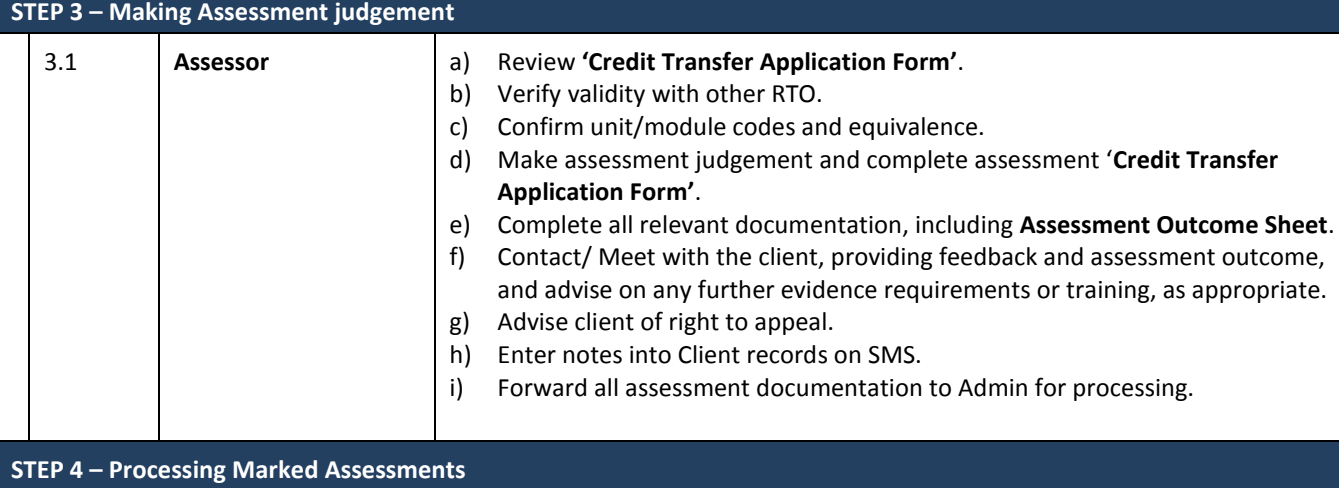

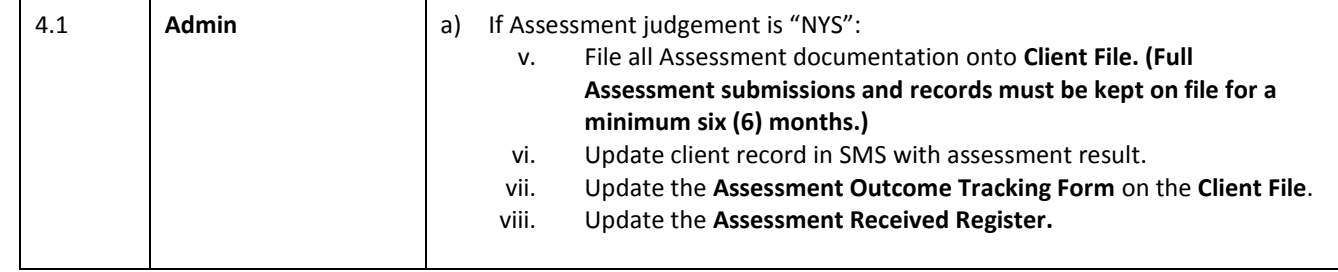

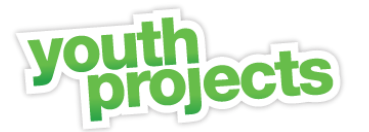

### **Credit Transfer – with Certification Documentation from another RTO**

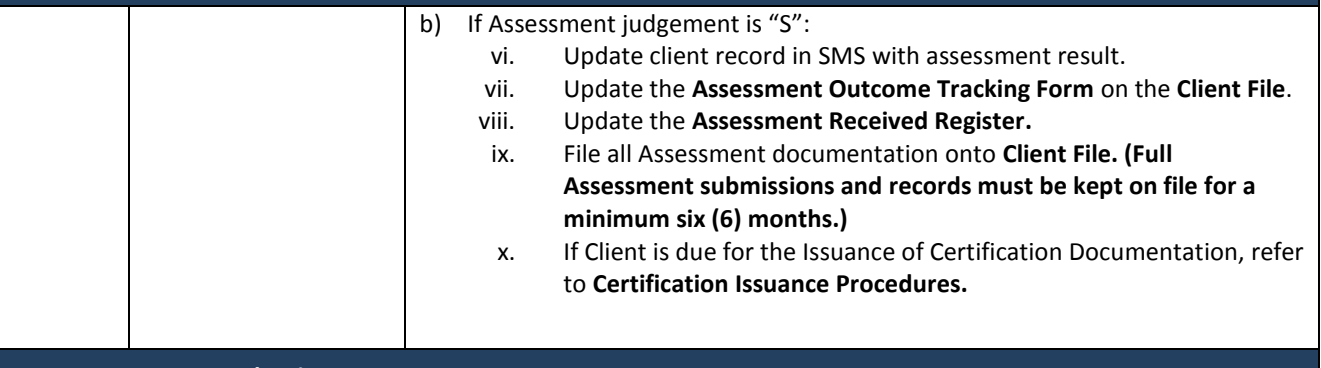

#### **STEP 5 – Assessment Evaluation**

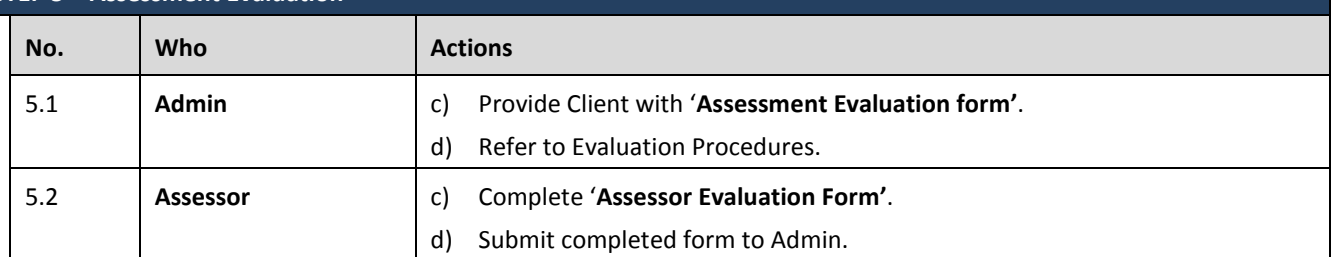